# 中航异步全彩\_固定节目内容替换协议 **V3.0.8**

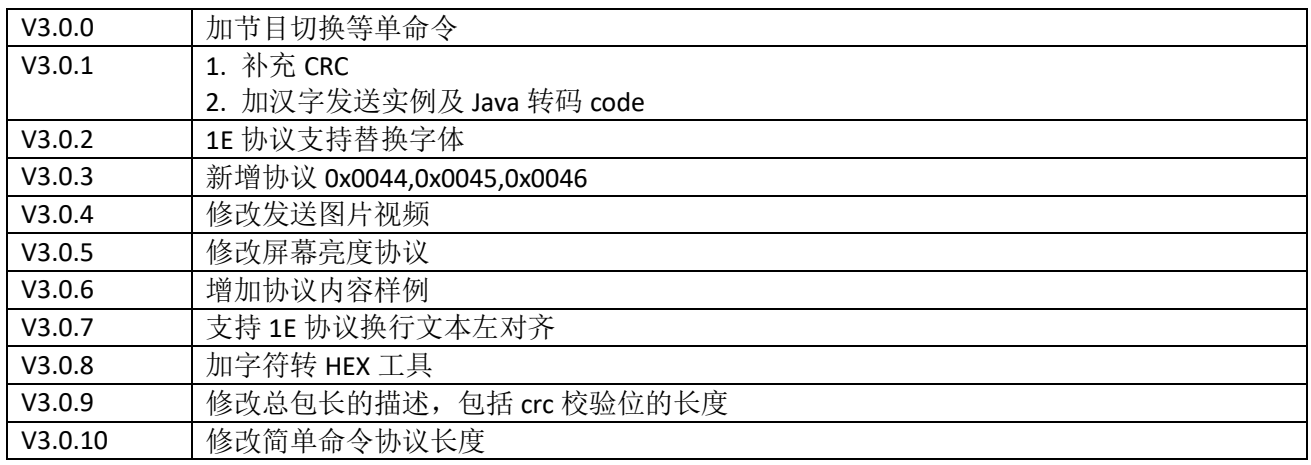

#### 1. 文档使用说明

此文档使用对象为二次开发编程人员,具备 C 语言或者更高级语言编程的能力。文档中的一些专业术 语也同为面向专业人员,不对公众使用。

### 2. 系统工作原理

以计算机通过以太网和中航异步全彩控制系统通信来说明通信原理和方法,请参见以下结构示意图。

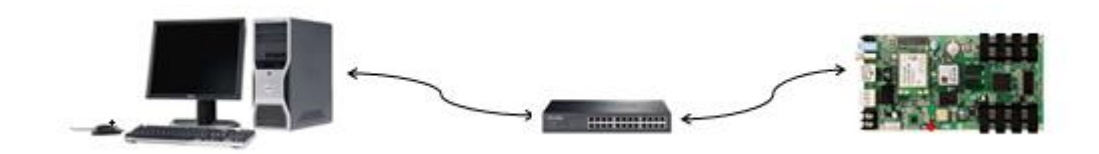

#### 图 1 全彩异步系统

#### 2.1 预置字符分区到全彩异步系统

计算机通过本地网络,使用 PC 软件 LEDPlayer 给 全彩异步播放盒 发送分区工程文件,包括字符分 区或添加其它分区。注意发送完成后,关闭 LEDPlayer,这样保证 LEDPlayer 和全彩异步播放盒的 TCP 连 接断开,不会占用通信连接和端口;

#### 2.2 设置固定 IP 到 全彩异步播放盒

计算机通过本地网络,使用 PC 软件 LEDPlayer 给 全彩异步播放盒 设置固定 IP,方便后面发送字符 卡协议。注意设置完成后,关闭 LEDPlayer,这样保证 LEDPlayer 和播放盒的 TCP 连接断开,不会占用通 信连接和端口;

#### 2.3 TCP 通讯更新字符到全彩异步播放盒

运行客户自己开发的应用程序,通过 TCP 连接 全彩异步播放盒 的 20003 端口, 建立连接后会话会保 持 30 秒, 需要在 30 秒内更新分区内容,超过 30 秒需要重现建立 TCP 链接(如需维持 TCP 长连接, 需要先 登陆成功后,发送心跳包,参照下文登录 0x0010,心跳 0x0001 通讯协议),TCP 连接建立后,按照协议发 送数据来更新指定分区中内容。

## 2.4 更新大图片视频到全彩异步系统

客户如果有更新文件窗图片或视频的需求,需要增加 http\_server 模块,通过 TCP 连接全彩异步系统 的 20003 端口, 建立连接后, 需要按协议 0x1E 发送图片或视频的 url 路径, 达到更新图片的目的。

如果需要一个窗口放三种素材,文本、图片、视频,替换后可以用素材切换命令切换到要显示的素材。

字符分区的制作

PC 上位机软件编辑节目, 设置窗口 ID(1, 2, 3...), 以 ID 区别指定窗口, 每个窗口中同一种素材只 能放一个(本例中只放一个单行文本素材),如果窗口内只有一个素材,请勾选素材属性中的"永久循环"。

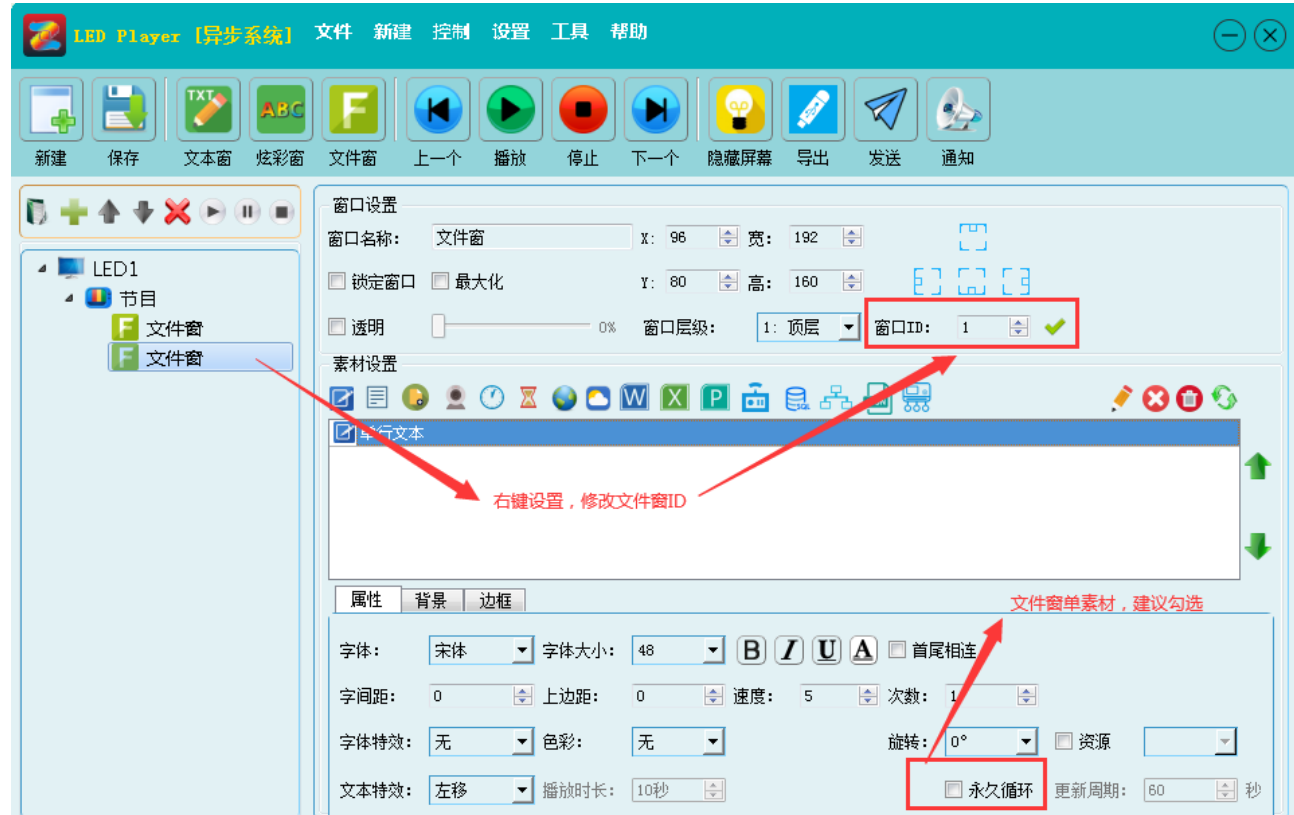

下载地址:<http://www.zhonghangled.com/e/action/ListInfo/?classid=93>同异步全彩

## 3. 通信协议说明

- 1、全部为数字的(如 123): 为十进制数,大端字节序(发送时先发高字节,后发低字节)。
- 2、以 0x 开头的(如 0xABC): 为十六进制数,大端字节序(发送时先发高字节,后发低字节)。
- 3、以单引号括起来的(如'A'): 为 ASCII 码字符。
- 4、以双引号括起来的(如"ABCDE"): 为 ASCII 码字符串。

### 4. 命令帧和应答帧结构

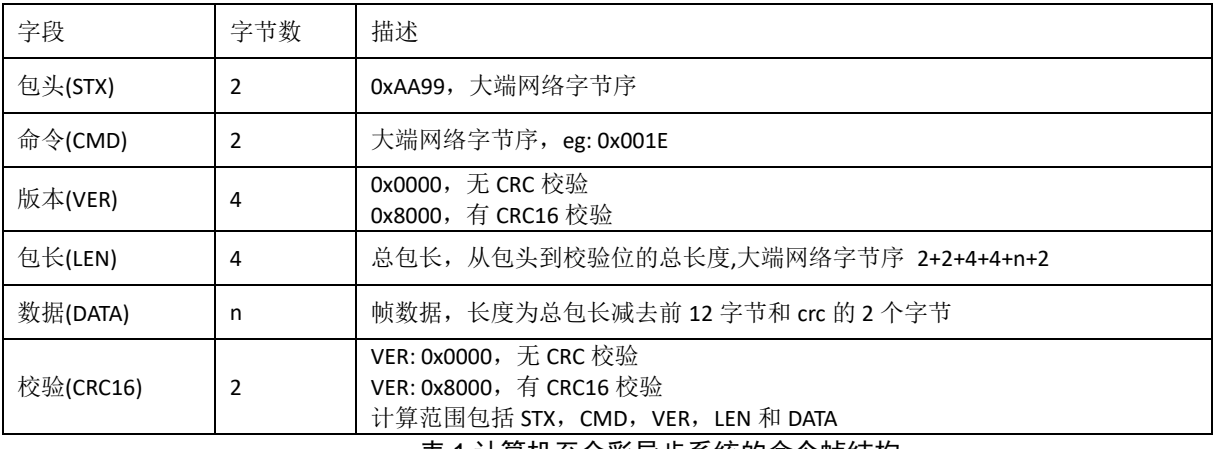

表 1 计算机至全彩异步系统的命令帧结构

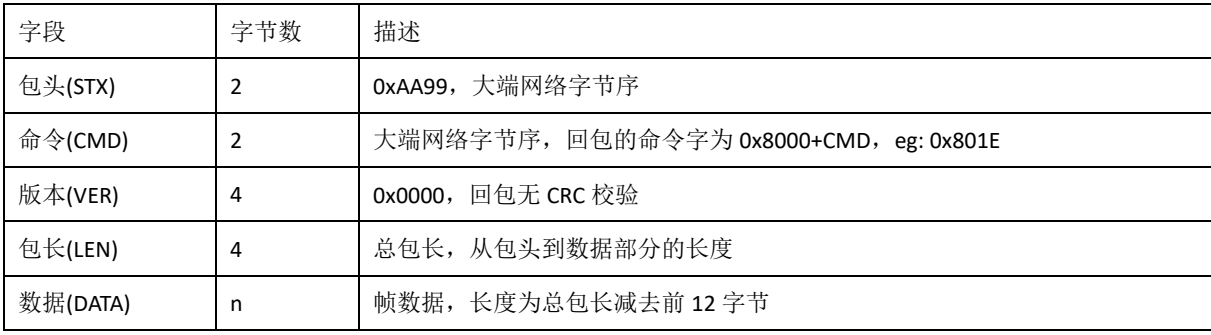

## 表 2 全彩异步系统至计算机的应答帧结构

## 5. 命令帧类型定义

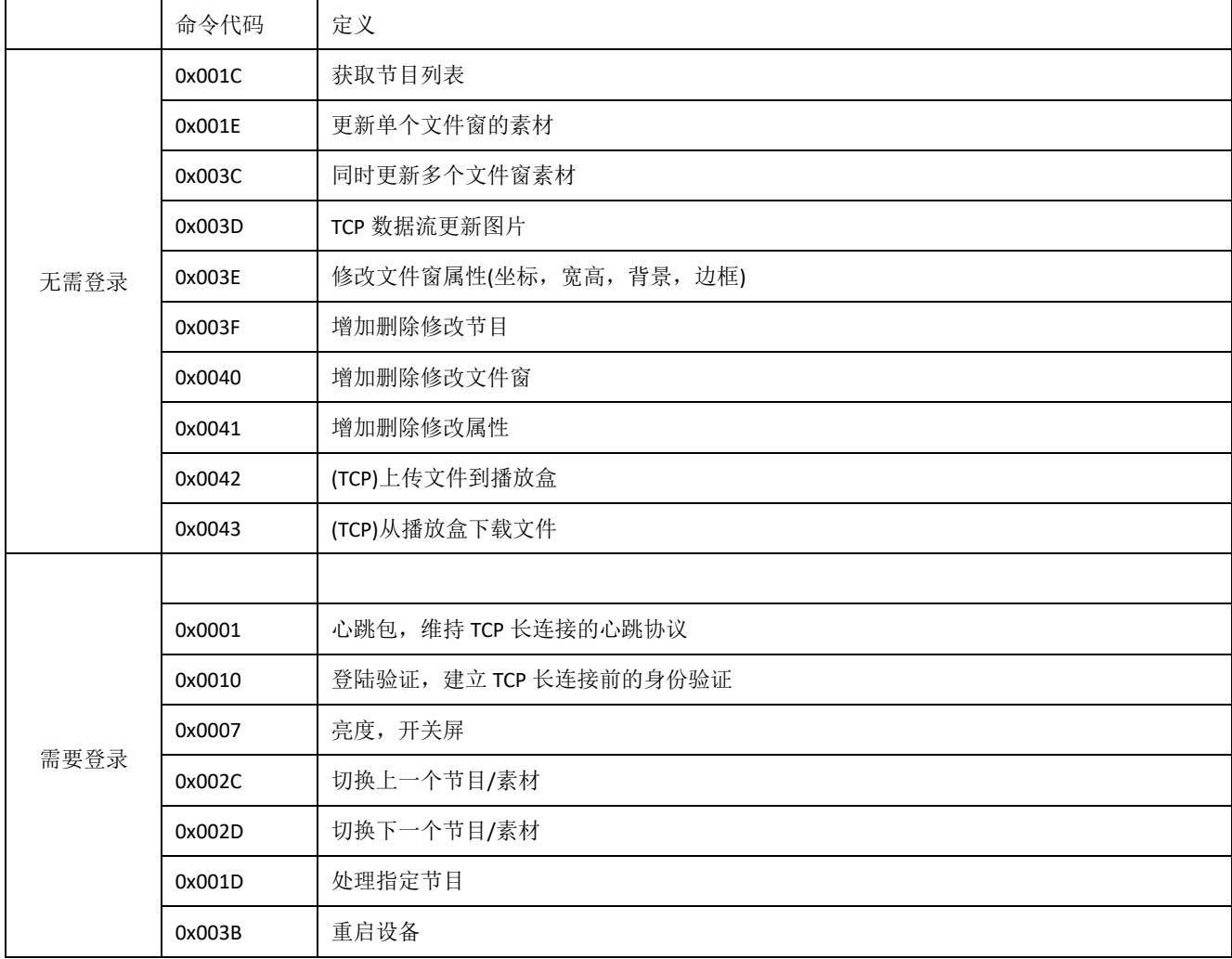

表 3 命令帧类型定义

## 6. 命令 0x0001 心跳包

AA 99 00 01 00 00 00 00 00 00 00 0C 请求 Data: 无 应答 Data:

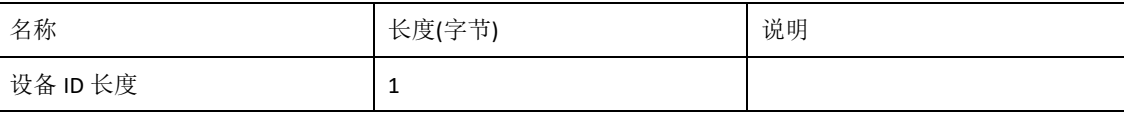

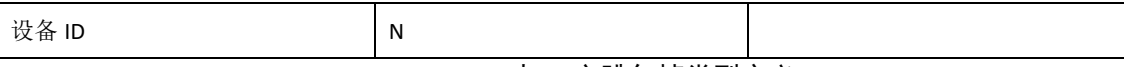

表 4 心跳包帧类型定义

注: 心跳包主要用于登录验证成功后,维持 TCP 长连接通讯。

#### 7. 命令 0x0010 登录验证 (需要维持长连接的做登录验证)

AA 99 00 10 00 00 00 00 00 00 00 0E 00 00

请求 Data:

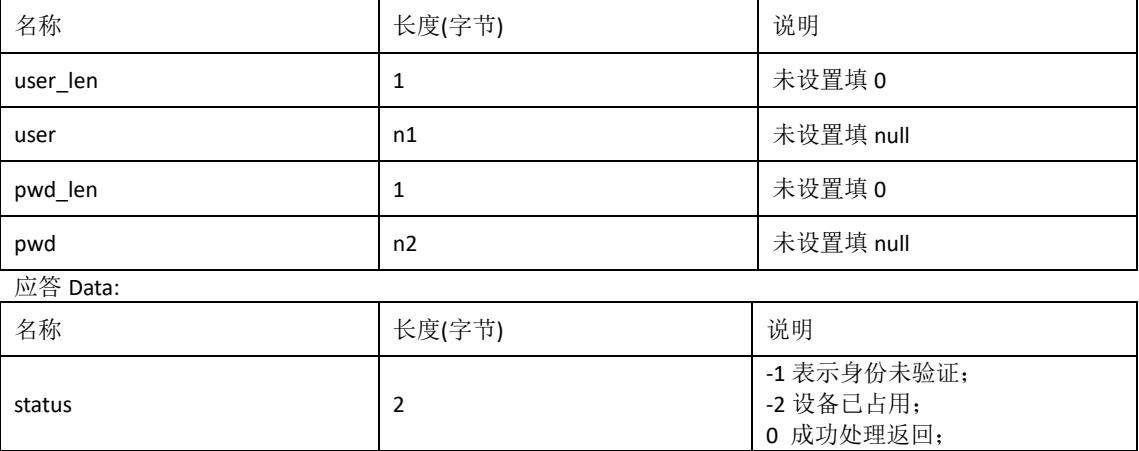

## 表 5 登录验证帧类型定义

注: 登录验证主要为了身份确认, 保证 TCP 长连接时, 通讯主机与全彩异步系统只允许有一个 TCP 会话, 不允许其他主机建立连接。

## 8. 命令 0x001E 更新单个文件窗的素材(无需登录)

限制: 只能发一个节目, 每个窗口中素材类型不能重复(即一个窗口如果加文本素材, 则最多只能加一个) 请求 Data:

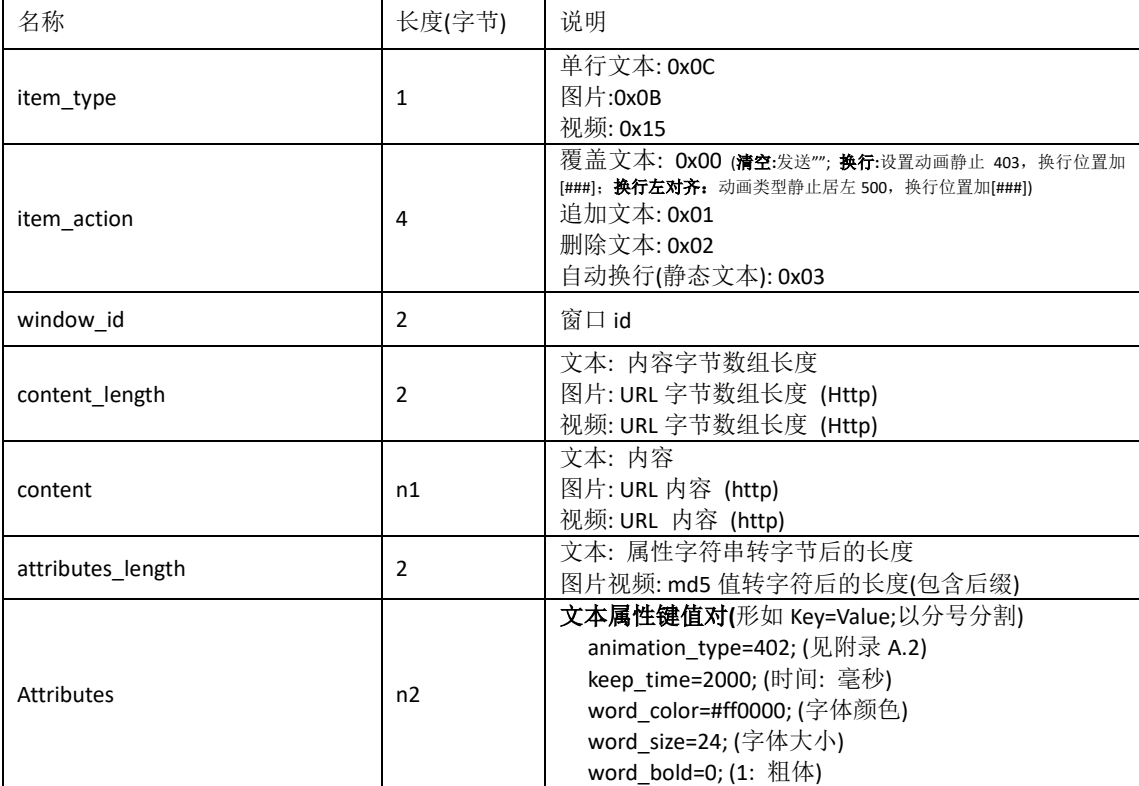

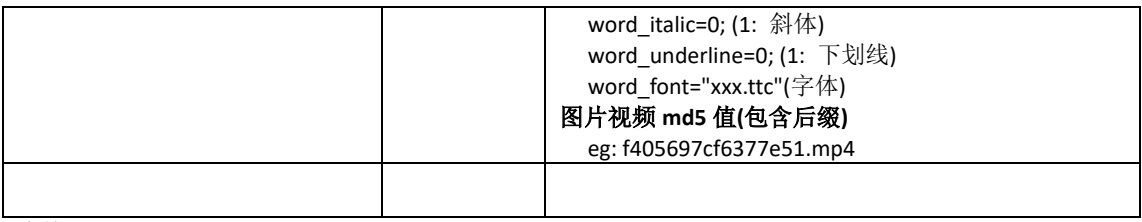

应答 Data:

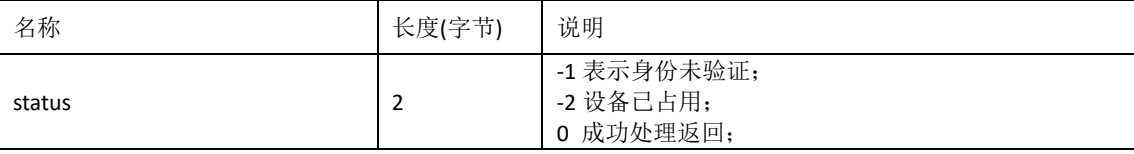

### 表 6 设置更新单窗口素材

## 1E 命令发送文本替换:窗口 ID:01

"欢迎光临"

AA99 001E 00000000 00000023

0C

00000000

0001

000c

E6ACA2 E8BF8E E58589 E4B8B4

0000

## 1E 命令发送图片替换:窗口 ID:01

http://download.zoehoo.com/demo/image.jpeg, name: 98d6f733df463b49.jpg AA 99 00 1E 00 00 00 00 00 00 00 55 0B 00000000 0001 002A 687474703a2f2f646f776e6c6f61642e7a6f65686f6f2e636f6d2f64656d6f2f696d6167652e6a706567 0014 393864366637333364663436336234392e6a7067

## 1E 命令发送视频替换:窗口 ID:01

http://download.zoehoo.com/demo/video.mp4 name: 98d6f733df463b49.mp4 AA 99 00 1E 00 00 00 00 00 00 00 54 15 00000000 0001 0029 687474703a2f2f646f776e6c6f61642e7a6f65686f6f2e636f6d2f64656d6f2f766964656f2e6d7034 0014

393864366637333364663436336234392e6d7034

## 9. 命令 0x003C 更新多个文件窗素材(无需登录)

请求 Data:

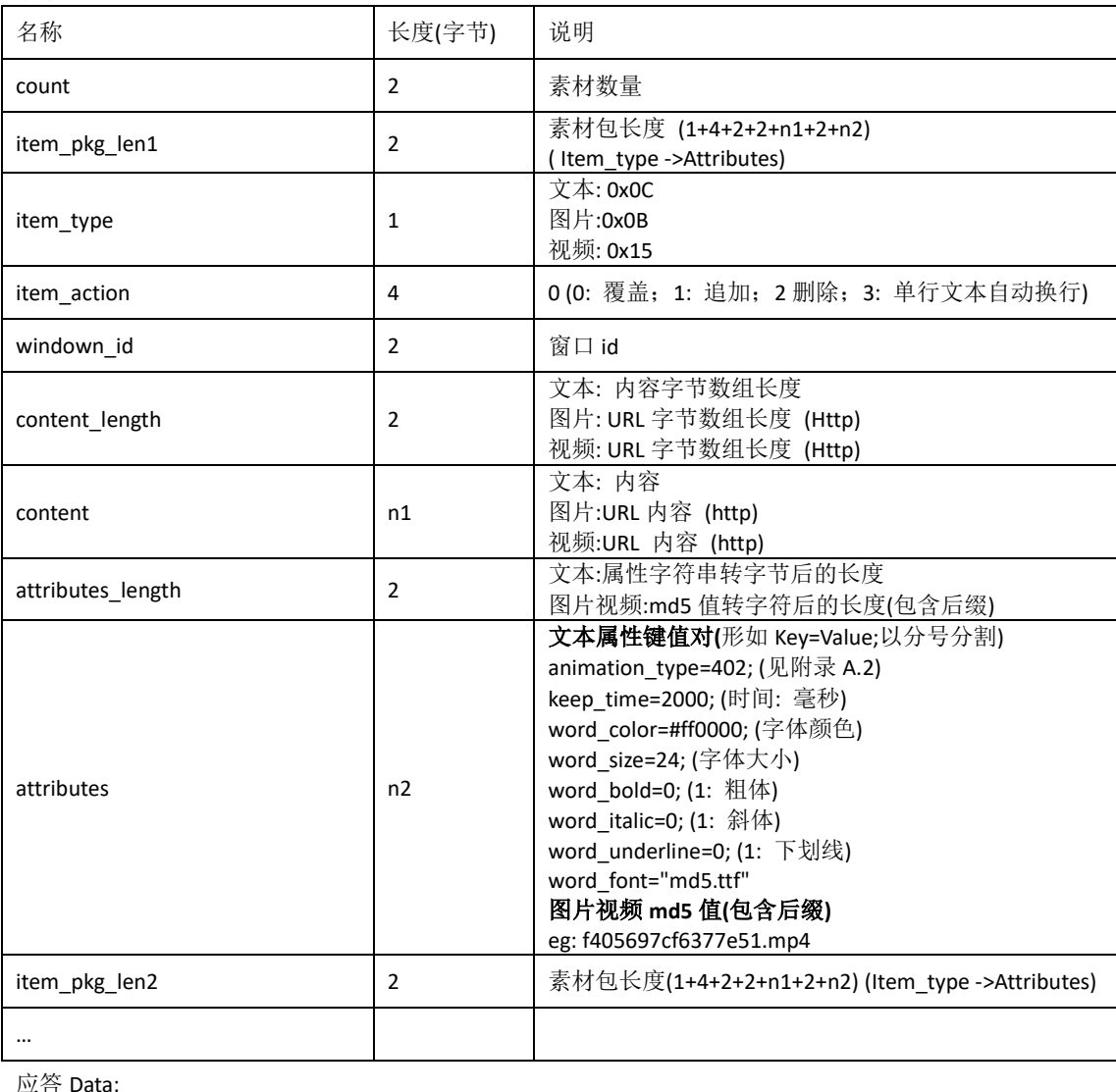

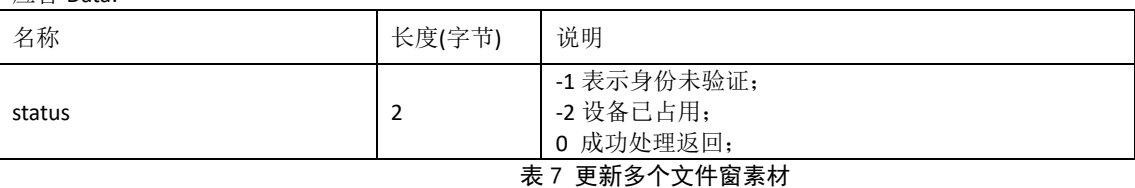

注: 通过 0x3C 字符协议, 同时更新素材到多个文件窗, 协议里的文件窗 ID 和素材类型(文本:0x0C, 图 片:0x0B,视频:0x15)务必填写正确,pkg\_length 和对应的 item\_pkg\_len 务必准确。

## 10. 命令 0x003D TCP 数据流更新文件(无需登录,只能传小图片)

请求 Data:

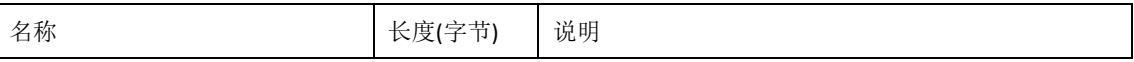

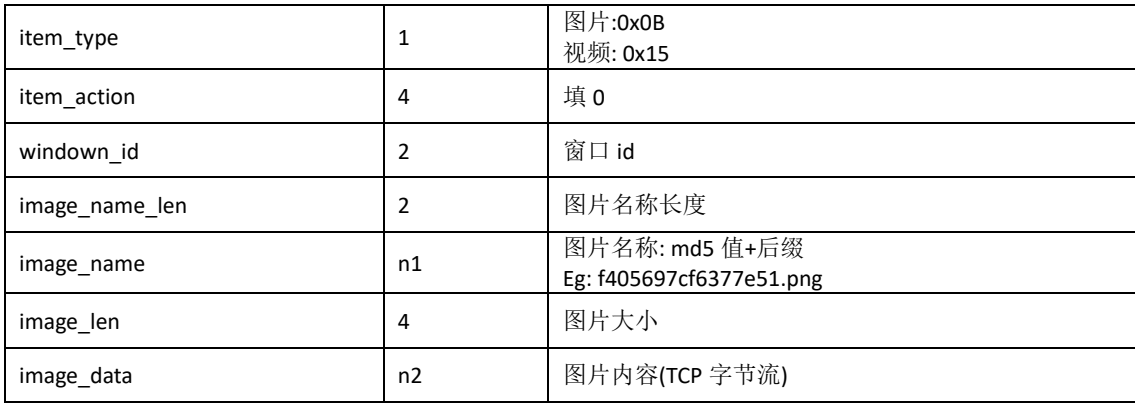

应答 Data:

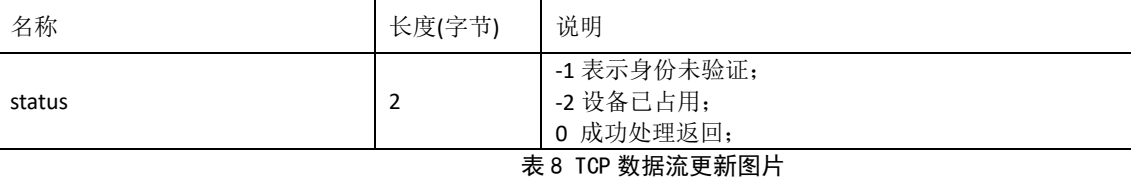

注: 通过 0x3D 协议, 设备接收数据后, 按照图片信息保存至设备, 之后更新图片到指定文件窗显示, 协 议里的文件窗 ID, pkg\_length 和素材类型(图片:0x0B)务必填写正确。

#### 11. 命令 0x0042, 向播放盒上传文件(无需登录,上传到/Resource/, 比如字体文件)

上传文件时,如文件长度超过 2048 字节, 必须把文件分割成等于 2048 字节的若干段(最后一段为 0-2047 字节), 每段依次发送。组帧时,文件指针偏移从 0 开始,每帧依次加 2048,如文件长度正好为 2048 的整数倍,最后也必须发送 文件内容为 0 字节的一帧。

根据文件名的不同,上传文件可以实现不同的功能。如文件名为 "uuid.zhpro",是更改的当前播放列表;文件名为 "003.bmp", 则是上传编号为 003 的一幅位图。

播放盒收到一帧后,若文件内容保存成功,则返回执行结果为 0,ret info 为写入的文件字节数;否则执行结果为 1,错误 信息为一不定长的 ASCII 码字符串, 如 "cannot open file XXX for writing"。

接收 Data:

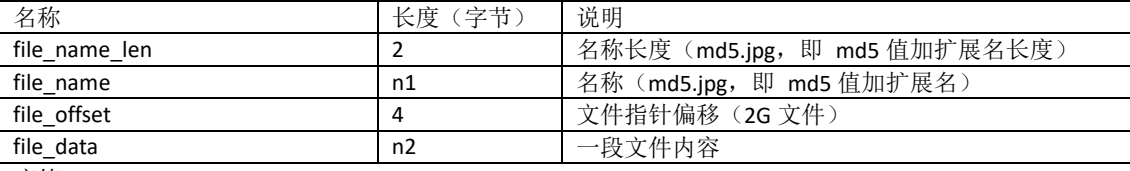

应答 Data:

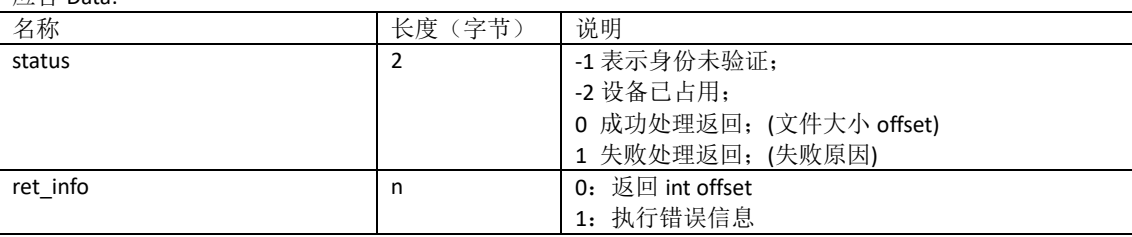

## 12. 命令 0x0043,从播放盒下载文件(无需登录)

与上传文件一样,下载文件时也必须把文件分割成等于 2048 字节的若干段,每段依次接收。组帧时,文件指针偏移从 0 开始, 每帧依次加 2048, 当监控计算机收到文件内容为 0-2047 字节的一帧时, 则认为此文件下载完毕。

根据文件名的不同,上传文件可以实现不同的功能。如文件名为 "uuid.zhpro",是获取播放盒的节目文件;文件名为 "003.bmp", 则是获取编号为 003 的一幅位图。

请求 Data:

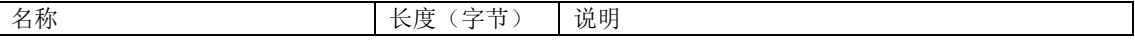

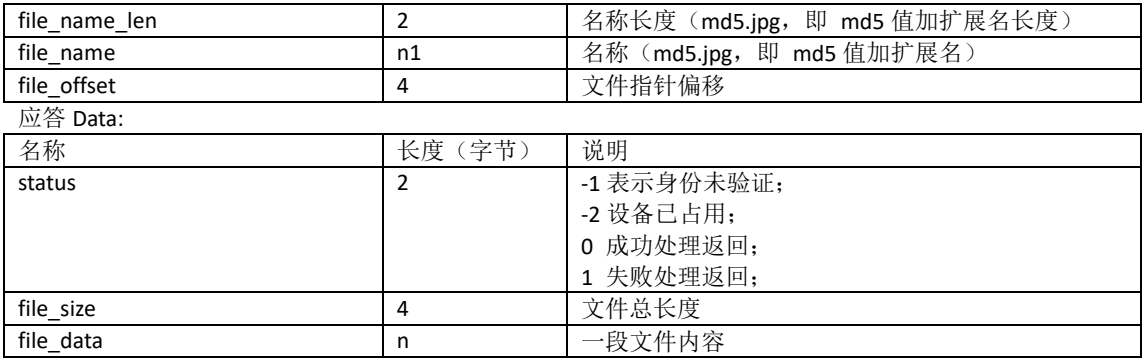

## 13. 命令 0x003E 修改文件窗属性(无需登录)

请求 Data(坐标大小):

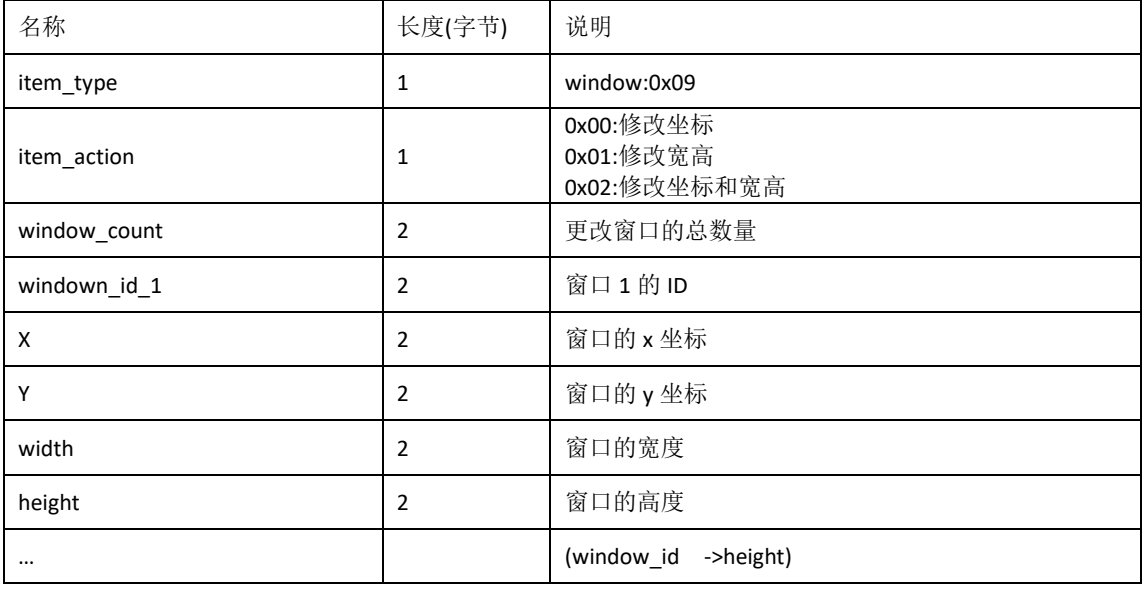

## 请求 Data(不启用背景/边框):

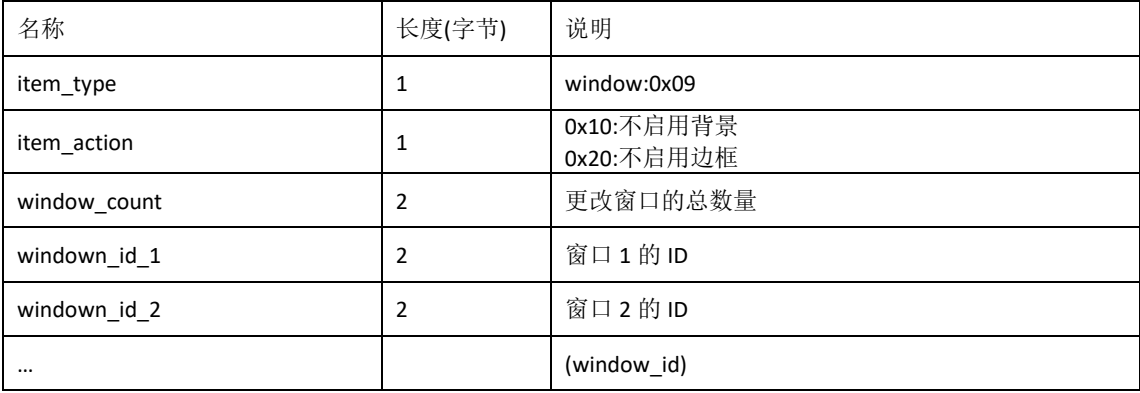

### 请求 Data(背景颜色):

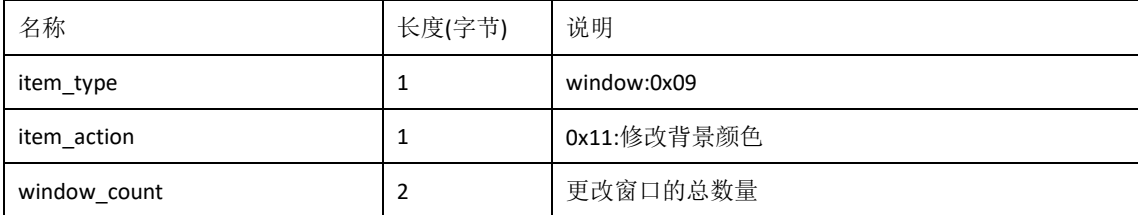

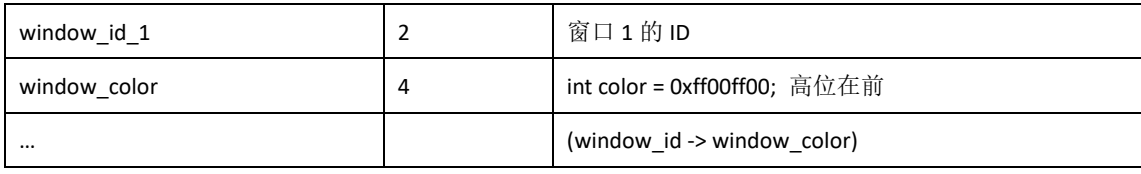

请求 Data(背景图片):

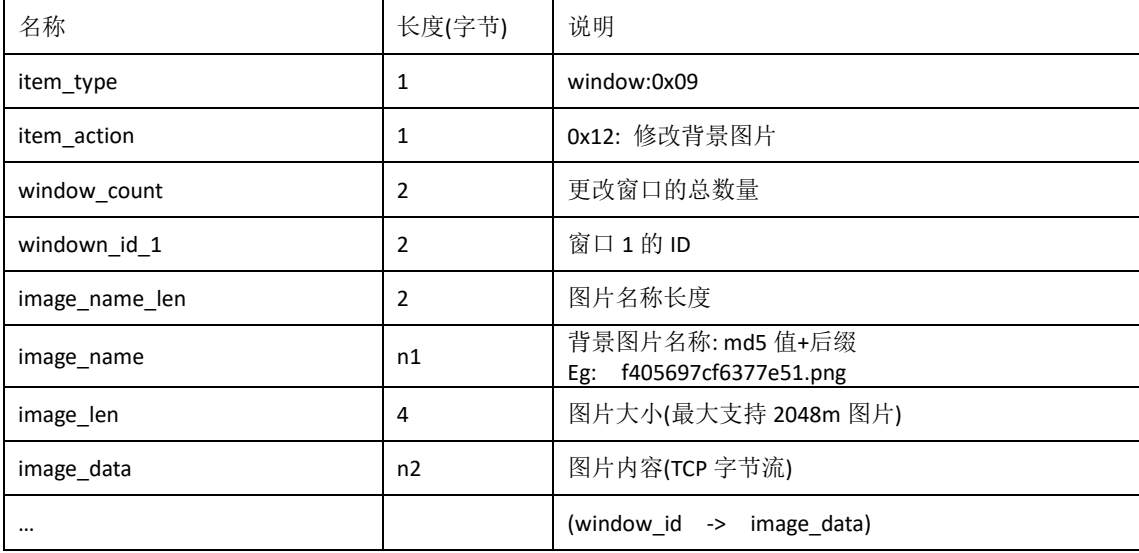

## 请求 Data(修改边框颜色):

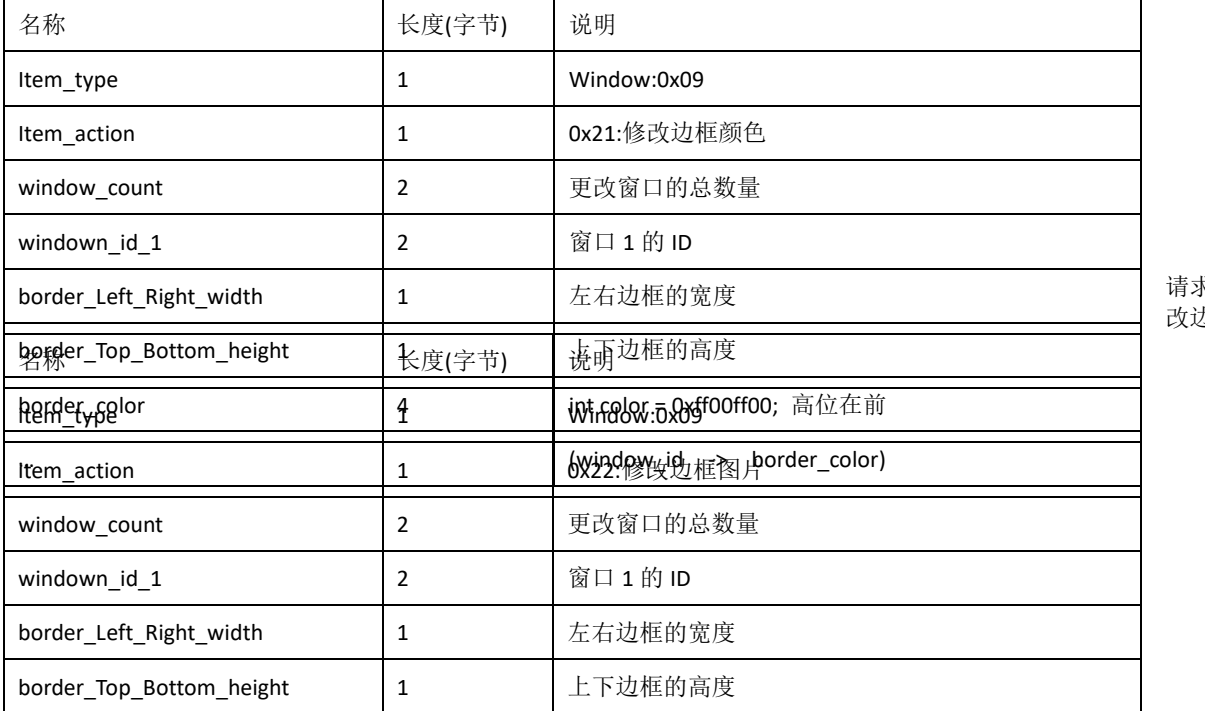

求 Data(修 改边框图片):

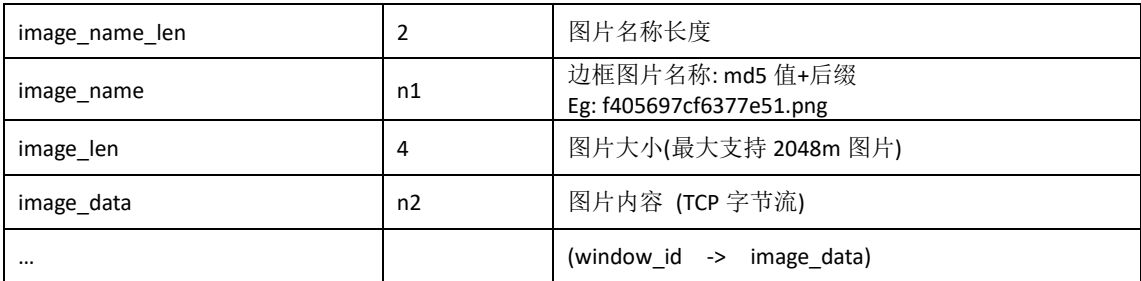

应答 Data:

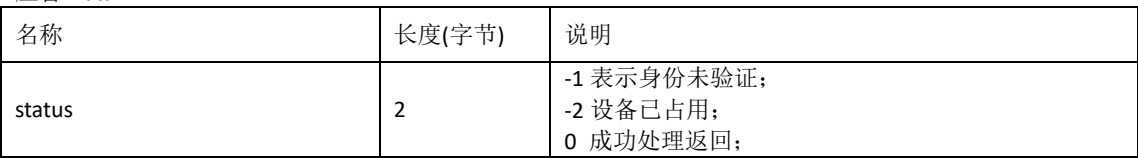

## 14. 命令 0x002C 切换上一个节目/素材 (需要先发登录命令)

AA 99 00 2C 00 00 00 00 00 00 00 0F 00 00 00

请求 Data:

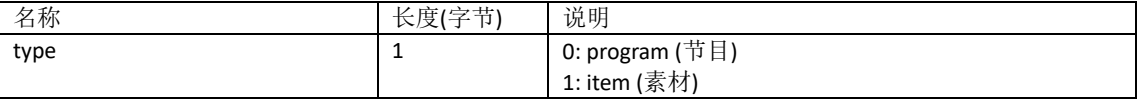

应答 Data:

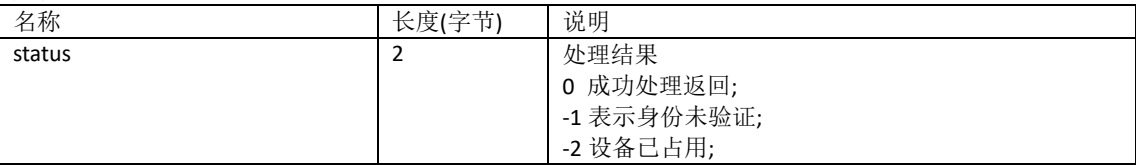

## 15. 命令 0x002D 切换下一个节目/素材 (需要先发登录命令)

AA 99 00 2D 00 00 00 00 00 00 00 0F 00 00 00

请求 Data:

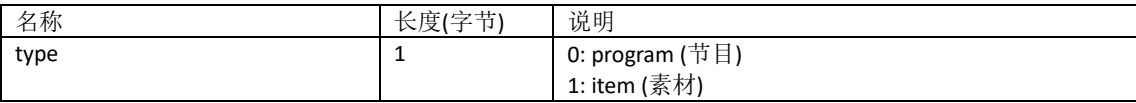

应答 Data:

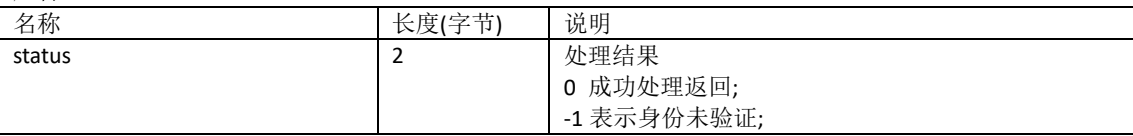

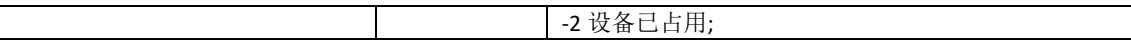

## 16. 命令 0x0044,播放指定序号的节目 (无需登录)

AA 99 00 44 00 00 00 00 00 00 00 10 00 00 00 01(切换到第 2 个普通节目) 请求 Data:

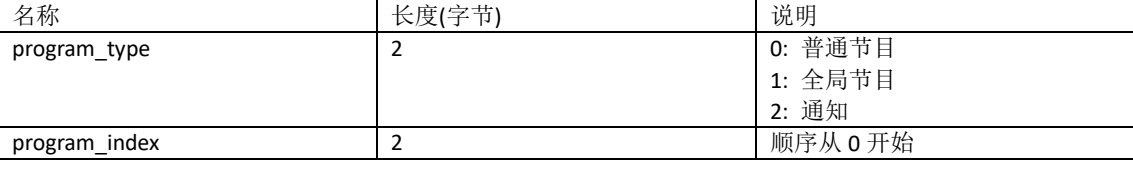

应答 Data:

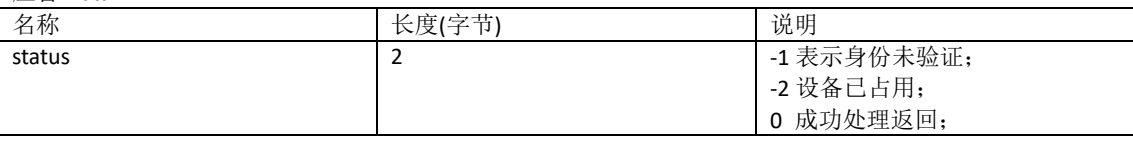

## 17. 命令 0x0045,播放指定序号的素材 (无需登录)

AA 99 00 45 00 00 00 00 00 00 00 14 00 00 00 00 00 00 00 01 请求 Data:

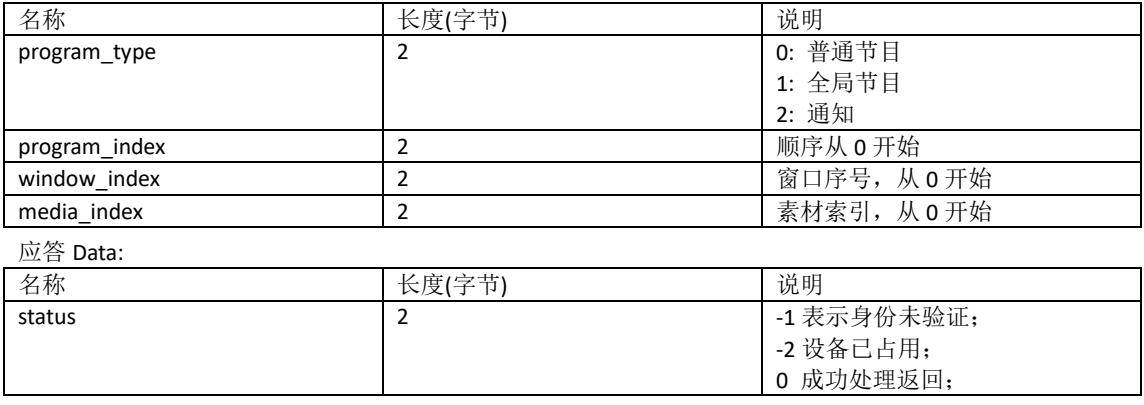

#### 18. 命令 0x0046,更新素材内容到文件窗,根据节目序号,窗口序号(无需登录)

## 限制: 窗口中素材类型不能重复

请求 Data: 名称 长度(字节) 说明 count 2 2 未材数量 pkg\_len 2 素材包长度(14+n1+2+n2) ( program\_type->Attributes)<br>0: 普通节目 program\_type 2 1: 全局节目 2: 通知 program\_index | 2 | 节目序号 从 0 开始 window\_index | 2 | 窗口序号 从 0 开始 item\_type 2 | 0x0C: 文本 0x0B: 图片 0x15: 视频 item\_action 2 0x00: 覆盖文本 0x01: 追加文本 0x02: 删除文本 0x03: 自动换行(静态文本) content\_length | 2 | 类型为 0x0C 时: 文本长度 类型为 0x15/0x0B 时: URL 长度

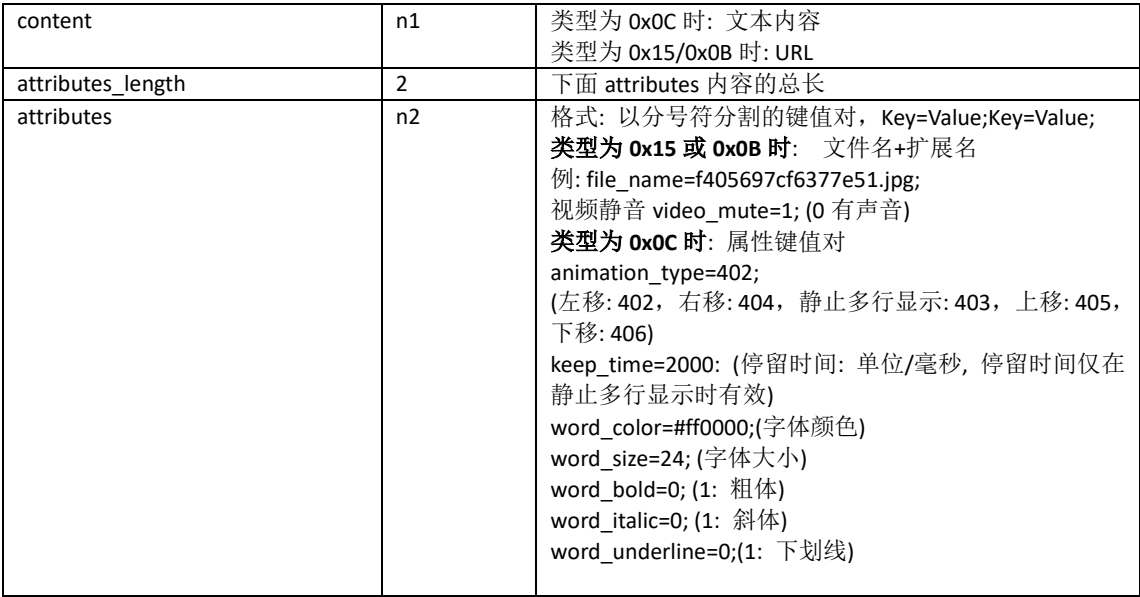

#### 应答 Data:

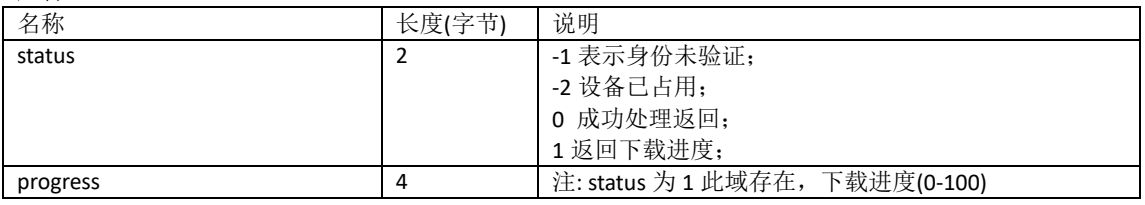

## 19. 命令 0x0015,清空节目 (需要先发登录命令)

AA 99 00 15 00 00 00 00 00 00 00 0E 00 00

请求 Data

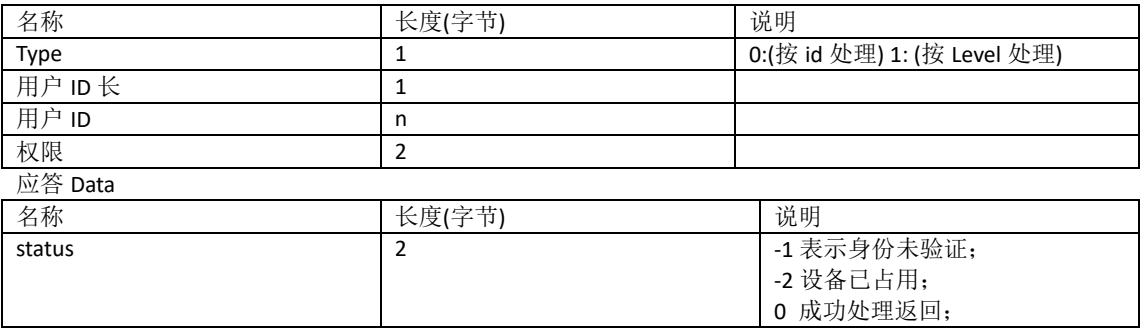

注: data.len == 12 --> 不指定 id 和 level, 默认清空节目和资源

## 20. 命令 0x003B,重启设备 (需要先发登录命令)

AA 99 00 3B 00 00 00 00 00 00 00 0E 00 00 (没有 crc 最后 00 需要发送)

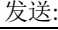

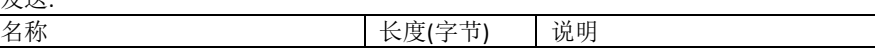

应答:

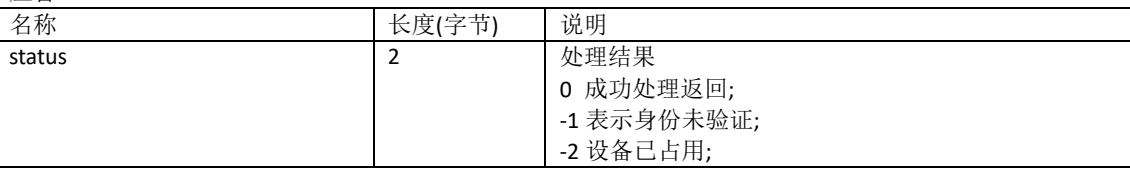

#### 21. 命令 0x0007,亮度/开关屏协议 (需要先发登录命令)

发送:

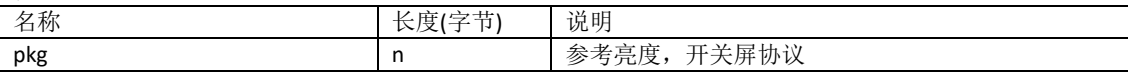

应答:

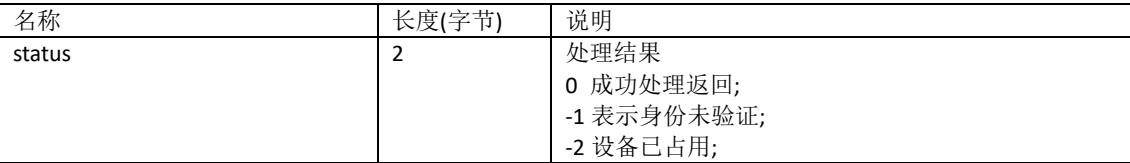

#### ⚫ 亮度指令协议:

AA 99 00 07 00 00 00 00 00 00 00 00 19 AA 88 0D 00 FF FF 00 00 91 00 FF F1 01 // 亮度 FF(255) F1 01 是 AA88

整个协议作为调屏参数中的 data,用命令字 0x0007 发送给播放盒,调节亮度协议组成: 协议头 + 数 据内容 + crc16 校验和

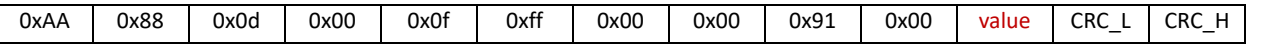

➢ 亮度指令校验和:

校验和为协议头和数据内容的 crc16 校验和, 即 0xAA~value。最终算出来的校验和在组包时, 低字节 在前,高字节在后

#### ⚫ 开关屏指令协议**:**

整个协议作为调屏参数中的 data,用命令字 0x0007 发送给播放盒,调节亮度协议组成: 协议头 + 数据内 容 + crc16 校验和

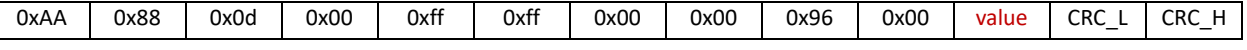

AA 99 00 07 00 00 00 00 00 00 00 00 19 AA 88 0D 00 FF FF 00 00 96 00 01 C1 40 // 开屏 AA 99 00 07 00 00 00 00 00 00 00 00 19 AA 88 0D 00 FF FF 00 00 96 00 02 81 41 // 关屏

➢ 开关屏指令数据内容(value,一个字节无符号数): 0x01: 开屏 0x02: 关屏

➢ 开关屏指令校验和:

校验和为协议头和数据内容的 crc16 校验和,即 0xAA~value,最终的校验和在组包时,低字节在前, 高字节在后。

附录 A

#### A.1 帧协议数据包样例

由于字符更新协议复杂,先提供每个协议的简单样例以供参考。这些通信命令包括:

- 1、心跳包: AA 99 00 01 00 00 00 00 00 00 00 0C
- 2、登陆: AA 99 00 10 00 00 00 00 00 00 00 0E 00 00
- 3、更新单素材(0x1E):
- 数字 eg: "123456"

AA 99 00 1E 00 00 00 00 00 00 00 1D 0C 00 00 00 00 00 01 00 06 31 32 33 34 35 36 00 00  $\rightarrow$ :

AA99001E000000000000001D

0C

00000000

0001

0006

313233343536

0000

#### ● eg: "123456"&& word\_color=#FF0000

AA 99 00 1E 00 00 00 00 00 00 00 30 0C 00 00 00 00 00 01 00 06 31 32 33 34 35 36 00 13 77 6F 72 64 5F 63 6F 6C 6F 72 3D 23 66 66 30 30 30 30 3B

## ⚫ 汉字 eg: "欢迎光临" (utf8 字符串转 16 进制)

```
AA99001E0000000000000023
0C
00000000
0001
000c
E6ACA2E8BF8EE58589E4B8B4
0000
➢ 在线测试链接 https://www.bejson.com/convert/ox2str/
➢ Java 代码
publicstatic String bytesToHexString(byte[] src) {
       StringBuilder stringBuilder = new StringBuilder("");
       if (src == null || src.length<= 0) {
           returnnull;
       }
       for (inti = 0; i<src.length; i++) {
           intv = src[i] & 0xFF;
           String hv = Integer.toHexString(v);
           if (hv.length() < 2) {
               stringBuilder.append(0);
           }
           stringBuilder.append(hv);
       }
       returnstringBuilder.toString();
}
publicstaticvoid main(String[] args) {
       String s = "欢迎光临";
       try {
           byte[] data = s.getBytes("utf8");
```

```
System.out.println(bytesToHexString(data));
            } catch (UnsupportedEncodingException e) {
               e.printStackTrace();
            }
   }
   16 进制到文本字符串的转换,16 进制-BeJSON.com
(3)图片视频示例
eg:
Item type:0x0B; Windown id:3;
Content :" http:/192.168.9.117:8185/d:/meigui.png";
Attributes:" 5d2e2f201446db9280f9cddfe4c222c8.png")
\rightarrow:
AA99001E 00000000 00000061 0B 00000000 0003 
004c
687474703a2f3139322e3136382e392e3131373a383138352f643a2f6d65696775692e706e67
0048
35643265326632303134343664623932383066396364646665346332323263382e706e67
4、更新多素材(0x3C)
eg: window_id=1:"123456" window_id=2:"654321"
AA 99 00 3C 00 00 00 00 00 00 00 34 00 02 
00 11 0C 00 00 00 00 00 01 00 06 31 32 33 34 35 36 00 00 
00 11 0C 00 00 00 00 00 02 00 06 36 32 34 33 32 31 00 00
4、修改文件窗属性(0x3E)
eg: 
(1)更改背景颜色
AA 99 00 3E 00 00 00 00 00 00 00 1C 09 11 00 02 00 01 00 FF 00 00 00 02 00 00 FF 00 
\rightarrowAA 99 00 3E 00 00 00 00 00 00 00 1C 
09 11 
00 02 
00 01 00 FF 00 00 
00 02 00 00 FF 00 
(2)更改边框颜色
AA 99 00 3E 00 00 00 00 00 00 00 20 09 21 00 02 00 01 05 05 00 FF 00 00 00 02 08 08 00 00
```
FF 00

 $\rightarrow$ AA 99 00 3E 00 00 00 00 00 00 00 1C 09 21 00 02 00 01 05 05 00 FF 00 00 00 02 08 08 00 00 00 FF

#### A.2 素材类型和特效枚举

(1)素材类型

enum{

```
Fragment = 4,
GlobalFragment = 5,
 NotifyFragment = 6,
 GlogalMutilWindow = 8,
NormalMutilWindow = 9,
ZHImage = 11,
SingleText = 12,Multifext = 13,Gif = 14,
Clock = 15,
Word = 16,
\text{Excel} = 17,
PPt = 18,
RTF = 19,
Flash = 20,Video = 21,
Table = 23,
Txt = 24,
Weather = 28,
Web = 29, ColorfulText = 33,
 SimpleTextWindow = 34,
 ColoredTextWindow = 35,
```

```
 GlobalSimpleTextWindow = 36,
    GlobalColoredTextWindow = 37, 
    LEDScreen = 38,
    Templet = 39,
   Camera = 40,
   SportScore = 41,
   Sensor = 42,
   DBTable = 43,
   JSON = 44,WebVideo = 45,
   NewSensor = 46,
    ModbusTableItem = 47
(2)特效类型
 enum{
   Nothing = 0, //无转场效果
   Random = 1, //随机效果
   Waitting = 2, //等待
   MoveUpConnect = 3, //连续上移
   //移动
   MoveUp = 20,
   MoveDown,
   MoveLeft,
   MoveRight,
   MoveUpperLeftCorner,
   MoveUpperRightCorner,
   MoveBottomLeftCorner,
   MoveBottomRightCorner,
   MoveFlash,
   MoveUp_continuous,
   MoveDown_continuous,
   MoveLeft_continuous,
   MoveRight_continuous,
```
}

//渐变效果,淡入淡出 GradientFade =  $40$ , //缩放效果 ZoomCenter = 60, ZoomUpperLeft, ZoomUpperRight, ZoomBottomLeft, ZoomBottomRight, //覆盖效果 CoverTop =  $80$ , CoverBottom, CoverLeft, CoverRight, CoverUpperLeftDiagonal, CoverUpperRightDiagonal, CoverBottomLeftDiagonal, CoverBottomRightDiagonal, CoverUpperLeftAngle, CoverUpperRightAngle, CoverBottomLeftAngle, CoverBottomRightAngle, //时钟效果  $ClockCW360 = 100,$ ClockCCW360, ClockCW180, ClockCCW180, ClockCW90, ClockCCW90, //拉幕效果 CurtainLeftOff =  $120$ , CurtainClosedLeft, CurtainDownOff, CurtainClosedDown,

//百叶窗效果 BliendsHorizontal = 140, BliendsVertical, //马赛克效果  $MosaicSuperSmall = 160,$ MosaicSmall, MosaicMiddle, MosaicLarge, //形状效果 ShapeRectangularExpand = 180, ShapeRectangularContraction, ShapeDiamondExpand, ShapeDiamondContraction, ShapeCrossExpand, ShapeCrossContraction, ShapeRoundExpand, ShapeCircularContraction, ////////////////////文字动画///////////////////// TextFragmentsSmall = 200, //小碎片 TextFragmentsMiddle, TextFragmentsLarge, TextType = 400,  $//$ 打字 TextFlop = 401, //跌落 TextMoveLeft = 402,//左移 TextStatic =  $403$ ,  $//$ 静止 TextMoveRight= 404, //右移 TextMoveUp= 405,//上移 TextMoveDown =  $406, //$ 下移 TextStaticLeft = 500; // 静止居左 TextStaticRight = 501; // 静止居右 TextTwinkle, TextContinuityLeft, //单行文本连续左移 TextContinuityRight,//单行文本连续右移

TextContinuityUp, //单行文本连续上移 TextContinuityDown, //单行文本连续下移 TextLRCenter, TextUDCenter

};

#### 附录 B

#### (规范性附录)

#### 16 位 CRC 算法校验

#### B.1 C 语言实现

```
unsigned short get crc(const unsigned char * buffer, int buffer length)
{
       unsigned short CRCFu11 = 0xFFFF; unsigned char CRCLSB;
       int i = 0, j = 0;unsigned char *mess = (unsigned char *) buffer;
       for (i = 0; i \langle buffer length; i++)//
        {
             CRCFu11 = (unsigned short) (CRCFu11 \n<sup>th</sup> mess[i]);for (j = 0; j < 8; j++)\left\{ \begin{array}{cc} 0 & 0 & 0 \\ 0 & 0 & 0 \\ 0 & 0 & 0 \\ 0 & 0 & 0 \\ 0 & 0 & 0 \\ 0 & 0 & 0 \\ 0 & 0 & 0 \\ 0 & 0 & 0 \\ 0 & 0 & 0 \\ 0 & 0 & 0 \\ 0 & 0 & 0 \\ 0 & 0 & 0 \\ 0 & 0 & 0 & 0 \\ 0 & 0 & 0 & 0 \\ 0 & 0 & 0 & 0 \\ 0 & 0 & 0 & 0 & 0 \\ 0 & 0 & 0 & 0 & 0 \\ 0 & 0 & 0 & 0 & 0 \\ 0 & 0 & 0 & 0 & 0 \\ 0 & 0CRCLSB = (unsigned char) (CRCFull & 0x0001);CRCFu11 = (unsigned short) ((CRCFu11 \gg 1) & 0x7FFF);
                    if (CRCLSB == 1)CRCFu11 = (unsigned short) (CRCFu11 ^ 0xA001); }
        }
       return CRCFull;
}
```

```
B.2 Java 语言实现
```

```
publicstatic String bytesToHex(byte[] bytes) {
        StringBuffer sb = new StringBuffer();
        for (inti = 0; i<bytes.length; i++) {
           String hex = Integer.toHexString(bytes[i] & 0xFF);
           if (hex.length() \langle 2) {
                sb.append(0);
            }
           sb.append(hex);
        }
```

```
returnsb.toString();
   }
   publicstaticbyte[] calcCrc16(byte[] data) {
       intverLen = data.length - 2;
       intverify = calcCrc16(data, verLen);
       data[verLen] = (byte) (verify& 0xff); // 校验位
       data[verLen + 1] = (byte) (verify>> 8 & 0xff); // 校验位
       returndata;
   }
   publicstaticint calcCrc16(byte[] data, intlen) {
       returncalcCrc16(data, 0, len);
   }
   publicstaticint calcCrc16(byte[] data, intoffset, intlen) {
       returncalcCrc16(data, offset, len, 0xffff);
   }
   privatestaticint calcCrc16(byte[] data, intoffset, intlen, intprevail) {
       intucCRCHi = (prevail& 0xff00) >> 8;
       intucCRCLo = prevail& 0x00ff;
       intiIndex;
       for (inti = 0; i<len; ++i) {
           iIndex = (ucCRCLo \land data[offset + i]) & 0x00ff;
           ucCRCLo = ucCRCHi ^ crc16_tab_h[iIndex];
           ucCRCHi = crc16_tab_l[iIndex];
       }
       return ((ucCRCHi& 0x00ff) << 8) | (ucCRCLo& 0x00ff) & 0xffff;
   }
   privatestaticbyte[] crc16_tab_h = { (byte) 0x00, (byte) 0xC1, (byte) 0x81, (byte) 0x40, 
(byte) 0x01, (byte) 0xC0,
           (byte) 0x80, (byte) 0x41, (byte) 0x01, (byte) 0xC0, (byte) 0x80, (byte) 0x41, 
(byte) 0x00, (byte) 0xC1,
           (byte) 0x81, (byte) 0x40, (byte) 0x01, (byte) 0xC0, (byte) 0x80, (byte) 0x41, 
(byte) 0x00, (byte) 0xC1,
           (byte) 0x81, (byte) 0x40, (byte) 0x00, (byte) 0xC1, (byte) 0x81, (byte) 0x40, 
(byte) 0x01, (byte) 0xC0,
           (byte) 0x80, (byte) 0x41, (byte) 0x01, (byte) 0xC0, (byte) 0x80, (byte) 0x41, 
(byte) 0x00, (byte) 0xC1,
           (byte) 0x81, (byte) 0x40, (byte) 0x00, (byte) 0xC1, (byte) 0x81, (byte) 0x40, 
(byte) 0x01, (byte) 0xC0,
           (byte) 0x80, (byte) 0x41, (byte) 0x00, (byte) 0xC1, (byte) 0x81, (byte) 0x40, 
(byte) 0x01, (byte) 0xC0,
           (byte) 0x80, (byte) 0x41, (byte) 0x01, (byte) 0xC0, (byte) 0x80, (byte) 0x41, 
(byte) 0x00, (byte) 0xC1,
           (byte) 0x81, (byte) 0x40, (byte) 0x01, (byte) 0xC0, (byte) 0x80, (byte) 0x41, 
(byte) 0x00, (byte) 0xC1,
           (byte) 0x81, (byte) 0x40, (byte) 0x00, (byte) 0xC1, (byte) 0x81, (byte) 0x40, 
(byte) 0x01, (byte) 0xC0,
           (byte) 0x80, (byte) 0x41, (byte) 0x00, (byte) 0xC1, (byte) 0x81, (byte) 0x40, 
(byte) 0x01, (byte) 0xC0,
           (byte) 0x80, (byte) 0x41, (byte) 0x01, (byte) 0xC0, (byte) 0x80, (byte) 0x41, 
(byte) 0x00, (byte) 0xC1,
           (byte) 0x81, (byte) 0x40, (byte) 0x00, (byte) 0xC1, (byte) 0x81, (byte) 0x40, 
(byte) 0x01, (byte) 0xC0,
           (byte) 0x80, (byte) 0x41, (byte) 0x01, (byte) 0xC0, (byte) 0x80, (byte) 0x41,
```
(**byte**) 0x00, (**byte**) 0xC1, (**byte**) 0x81, (**byte**) 0x40, (**byte**) 0x01, (**byte**) 0xC0, (**byte**) 0x80, (**byte**) 0x41, (**byte**) 0x00, (**byte**) 0xC1, (**byte**) 0x81, (**byte**) 0x40, (**byte**) 0x00, (**byte**) 0xC1, (**byte**) 0x81, (**byte**) 0x40, (**byte**) 0x01, (**byte**) 0xC0, (**byte**) 0x80, (**byte**) 0x41, (**byte**) 0x01, (**byte**) 0xC0, (**byte**) 0x80, (**byte**) 0x41, (**byte**) 0x00, (**byte**) 0xC1, (**byte**) 0x81, (**byte**) 0x40, (**byte**) 0x00, (**byte**) 0xC1, (**byte**) 0x81, (**byte**) 0x40, (**byte**) 0x01, (**byte**) 0xC0, (**byte**) 0x80, (**byte**) 0x41, (**byte**) 0x00, (**byte**) 0xC1, (**byte**) 0x81, (**byte**) 0x40, (**byte**) 0x01, (**byte**) 0xC0, (**byte**) 0x80, (**byte**) 0x41, (**byte**) 0x01, (**byte**) 0xC0, (**byte**) 0x80, (**byte**) 0x41, (**byte**) 0x00, (**byte**) 0xC1, (**byte**) 0x81, (**byte**) 0x40, (**byte**) 0x00, (**byte**) 0xC1, (**byte**) 0x81, (**byte**) 0x40, (**byte**) 0x01, (**byte**) 0xC0, (**byte**) 0x80, (**byte**) 0x41, (**byte**) 0x01, (**byte**) 0xC0, (**byte**) 0x80, (**byte**) 0x41, (**byte**) 0x00, (**byte**) 0xC1, (**byte**) 0x81, (**byte**) 0x40, (**byte**) 0x01, (**byte**) 0xC0, (**byte**) 0x80, (**byte**) 0x41, (**byte**) 0x00, (**byte**) 0xC1, (**byte**) 0x81, (**byte**) 0x40, (**byte**) 0x00, (**byte**) 0xC1, (**byte**) 0x81, (**byte**) 0x40, (**byte**) 0x01, (**byte**) 0xC0, (**byte**) 0x80, (**byte**) 0x41, (**byte**) 0x00, (**byte**) 0xC1, (**byte**) 0x81, (**byte**) 0x40, (**byte**) 0x01, (**byte**) 0xC0, (**byte**) 0x80, (**byte**) 0x41, (**byte**) 0x01, (**byte**) 0xC0, (**byte**) 0x80, (**byte**) 0x41, (**byte**) 0x00, (**byte**) 0xC1, (**byte**) 0x81, (**byte**) 0x40, (**byte**) 0x01, (**byte**) 0xC0, (**byte**) 0x80, (**byte**) 0x41, (**byte**) 0x00, (**byte**) 0xC1, (**byte**) 0x81, (**byte**) 0x40, (**byte**) 0x00, (**byte**) 0xC1, (**byte**) 0x81, (**byte**) 0x40, (**byte**) 0x01, (**byte**) 0xC0, (**byte**) 0x80, (**byte**) 0x41, (**byte**) 0x01, (**byte**) 0xC0, (**byte**) 0x80, (**byte**) 0x41, (**byte**) 0x00, (**byte**) 0xC1, (**byte**) 0x81, (**byte**) 0x40, (**byte**) 0x00, (**byte**) 0xC1, (**byte**) 0x81, (**byte**) 0x40, (**byte**) 0x01, (**byte**) 0xC0, (**byte**) 0x80, (**byte**) 0x41, (**byte**) 0x00, (**byte**) 0xC1, (**byte**) 0x81, (**byte**) 0x40, (**byte**) 0x01, (**byte**) 0xC0, (**byte**) 0x80, (**byte**) 0x41, (**byte**) 0x01, (**byte**) 0xC0, (**byte**) 0x80, (**byte**) 0x41, (**byte**) 0x00, (**byte**) 0xC1, (**byte**) 0x81, (**byte**) 0x40 }; **privatestaticbyte**[] *crc16\_tab\_l* = { (**byte**) 0x00, (**byte**) 0xC0, (**byte**) 0xC1, (**byte**) 0x01, (**byte**) 0xC3, (**byte**) 0x03, (**byte**) 0x02, (**byte**) 0xC2, (**byte**) 0xC6, (**byte**) 0x06, (**byte**) 0x07, (**byte**) 0xC7, (**byte**) 0x05, (**byte**) 0xC5, (**byte**) 0xC4, (**byte**) 0x04, (**byte**) 0xCC, (**byte**) 0x0C, (**byte**) 0x0D, (**byte**) 0xCD, (**byte**) 0x0F, (**byte**) 0xCF, (**byte**) 0xCE, (**byte**) 0x0E, (**byte**) 0x0A, (**byte**) 0xCA, (**byte**) 0xCB, (**byte**) 0x0B, (**byte**) 0xC9, (**byte**) 0x09, (**byte**) 0x08, (**byte**) 0xC8, (**byte**) 0xD8, (**byte**) 0x18, (**byte**) 0x19, (**byte**) 0xD9, (**byte**) 0x1B, (**byte**) 0xDB, (**byte**) 0xDA, (**byte**) 0x1A, (**byte**) 0x1E, (**byte**) 0xDE, (**byte**) 0xDF, (**byte**) 0x1F, (**byte**) 0xDD, (**byte**) 0x1D, (**byte**) 0x1C, (**byte**) 0xDC, (**byte**) 0x14, (**byte**) 0xD4, (**byte**) 0xD5, (**byte**) 0x15, (**byte**) 0xD7, (**byte**) 0x17, (**byte**) 0x16, (**byte**) 0xD6, (**byte**) 0xD2, (**byte**) 0x12, (**byte**) 0x13, (**byte**) 0xD3, (**byte**) 0x11, (**byte**) 0xD1, (**byte**) 0xD0, (**byte**) 0x10, (**byte**) 0xF0, (**byte**) 0x30, (**byte**) 0x31, (**byte**) 0xF1, (**byte**) 0x33, (**byte**) 0xF3, (**byte**) 0xF2, (**byte**) 0x32, (**byte**) 0x36, (**byte**) 0xF6, (**byte**) 0xF7, (**byte**) 0x37, (**byte**) 0xF5, (**byte**) 0x35, (**byte**) 0x34, (**byte**) 0xF4, (**byte**) 0x3C, (**byte**) 0xFC, (**byte**) 0xFD, (**byte**) 0x3D, (**byte**) 0xFF, (**byte**) 0x3F, (**byte**) 0x3E, (**byte**) 0xFE, (**byte**) 0xFA, (**byte**) 0x3A, (**byte**) 0x3B, (**byte**) 0xFB, (**byte**) 0x39, (**byte**) 0xF9, (**byte**) 0xF8, (**byte**) 0x38, (**byte**) 0x28, (**byte**) 0xE8, (**byte**) 0xE9, (**byte**) 0x29, (**byte**) 0xEB, (**byte**) 0x2B, (**byte**) 0x2A, (**byte**) 0xEA, (**byte**) 0xEE, (**byte**) 0x2E, (**byte**) 0x2F, (**byte**) 0xEF, (**byte**) 0x2D, (**byte**) 0xED, (**byte**) 0xEC, (**byte**) 0x2C, (**byte**) 0xE4, (**byte**) 0x24, (**byte**) 0x25, (**byte**) 0xE5, (**byte**) 0x27, (**byte**) 0xE7, (**byte**) 0xE6, (**byte**) 0x26, (**byte**) 0x22, (**byte**) 0xE2, (**byte**) 0xE3, (**byte**) 0x23, (**byte**) 0xE1, (**byte**) 0x21, (**byte**) 0x20, (**byte**) 0xE0, (**byte**) 0xA0, (**byte**) 0x60, (**byte**) 0x61, (**byte**) 0xA1, (**byte**) 0x63, (**byte**) 0xA3, (**byte**) 0xA2, (**byte**) 0x62, (**byte**) 0x66, (**byte**) 0xA6, (**byte**) 0xA7, (**byte**) 0x67, (**byte**) 0xA5, (**byte**) 0x65, (**byte**) 0x64, (**byte**) 0xA4, (**byte**) 0x6C, (**byte**) 0xAC, (**byte**) 0xAD, (**byte**) 0x6D, (**byte**) 0xAF, (**byte**) 0x6F, (**byte**) 0x6E, (**byte**) 0xAE, (**byte**) 0xAA, (**byte**) 0x6A, (**byte**) 0x6B, (**byte**) 0xAB, (**byte**) 0x69, (**byte**) 0xA9, (**byte**) 0xA8, (**byte**) 0x68, (**byte**) 0x78, (**byte**) 0xB8, (**byte**) 0xB9, (**byte**) 0x79, (**byte**) 0xBB, (**byte**) 0x7B, (**byte**) 0x7A, (**byte**) 0xBA, (**byte**) 0xBE, (**byte**) 0x7E, (**byte**) 0x7F, (**byte**) 0xBF, (**byte**) 0x7D, (**byte**) 0xBD, (**byte**) 0xBC, (**byte**) 0x7C, (**byte**) 0xB4, (**byte**) 0x74, (**byte**) 0x75, (**byte**) 0xB5, (**byte**) 0x77, (**byte**) 0xB7, (**byte**) 0xB6, (**byte**) 0x76, (**byte**) 0x72, (**byte**) 0xB2, (**byte**) 0xB3, (**byte**) 0x73, (**byte**) 0xB1, (**byte**) 0x71, (**byte**) 0x70, (**byte**) 0xB0, (**byte**) 0x50, (**byte**) 0x90, (**byte**) 0x91, (**byte**) 0x51, (**byte**) 0x93, (**byte**) 0x53, (**byte**) 0x52, (**byte**) 0x92, (**byte**) 0x96, (**byte**) 0x56, (**byte**) 0x57, (**byte**) 0x97, (**byte**) 0x55, (**byte**) 0x95, (**byte**) 0x94, (**byte**) 0x54, (**byte**) 0x9C, (**byte**) 0x5C, (**byte**) 0x5D, (**byte**) 0x9D, (**byte**) 0x5F, (**byte**) 0x9F, (**byte**) 0x9E, (**byte**) 0x5E, (**byte**) 0x5A, (**byte**) 0x9A, (**byte**) 0x9B, (**byte**) 0x5B, (**byte**) 0x99, (**byte**) 0x59, (**byte**) 0x58, (**byte**) 0x98, (**byte**) 0x88, (**byte**) 0x48, (**byte**) 0x49, (**byte**) 0x89, (**byte**) 0x4B, (**byte**) 0x8B, (**byte**) 0x8A, (**byte**) 0x4A, (**byte**) 0x4E, (**byte**) 0x8E, (**byte**) 0x8F, (**byte**) 0x4F, (**byte**) 0x8D, (**byte**) 0x4D, (**byte**) 0x4C, (**byte**) 0x8C, (**byte**) 0x44, (**byte**) 0x84, (**byte**) 0x85, (**byte**) 0x45, (**byte**) 0x87, (**byte**) 0x47, (**byte**) 0x46, (**byte**) 0x86, (**byte**) 0x82, (**byte**) 0x42, (**byte**) 0x43, (**byte**) 0x83, (**byte**) 0x41, (**byte**) 0x81, (**byte**) 0x80, (**byte**) 0x40 };